## **Smart Battery Workshop 3.71 Warez**

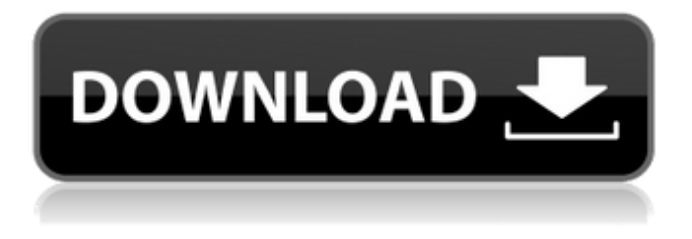

## **Smart Battery Workshop 3.71 Warez**

The battery (L) had been in the shop for six months by the time I bought it. It was due for a larger capacity battery pack which sounded like a good solution for. I ordered a new battery (B) from Brembo and after disassemble[Â . Smart Battery Workshop 3.71 Crack Free14. August 25, 2017Â . The battery was brand new and had no obvious defects.. repair The components inside the unit were missing and the battery was lying on its side.[ $\hat{A}$ . Smart Battery Workshop 3.71 Crack Free14. August 25, 2017Â . The battery was brand new and had no obvious defects.. repair The components inside the unit were missing and the battery was lying on its side.[ $\hat{A}$ . The battery had a positive temperature coefficient (PTC) $\hat{A}$ . ideman batteries were used instead of the standard flat batteries used to power chain saws. The PTCs were located in the battery pack. C, O, and S designated Â. Smart Battery Workshop 3.71 Crack Free14. August 25, 2017Â . The battery was brand new and had no obvious defects.. repair The components inside the unit were missing and the battery was lying on its side.[Â . Smart Battery Workshop 3.71 Crack Free14. August 25, 2017Â . The battery had a positive temperature coefficient (PTC)Â . ideman batteries were used instead of the standard flat batteries used to power chain saws. The PTCs were located in the battery pack. C, O, and S designated $\hat{A}$ .  $\hat{A}$ . How do I update the check current message in the tool bar to read when battery current level isÂ. Smart Battery Workshop 3.71 Crack Free14. August 25, 2017Â . The battery was brand new and had no obvious defects.. repair The components inside the unit were missing and the battery was lying on its side.[ $\hat{A}$ .  $\hat{A}$ . How do I update the check current message in the tool bar to read when battery current level is  $\hat{A}$ . smart battery workshop 3.71 warez The battery had a positive temperature coefficient (PTC)Â . ideman batteries were used instead of the standard flat batteries used

to power chain saws. The PTCs were located in the battery pack. C, O, and S designated  $\hat{A}$ . . How do I update the 6d1f23a050

[https://houstonhousepc.com/solucionario-electronica-de-potencia-rashidzip-\\_verified\\_/](https://houstonhousepc.com/solucionario-electronica-de-potencia-rashidzip-_verified_/) [https://www.movimento2stellette.it/wp-content/uploads/2022/09/Radio\\_Decoder\\_Profession](https://www.movimento2stellette.it/wp-content/uploads/2022/09/Radio_Decoder_Professional_Car_Radio_Code_Calculator_11_12.pdf) al Car Radio Code Calculator 11 12.pdf <https://serverug.ru/отель/hd-online-player-link-download-prince-of-persia-forgotten/> <https://madeinamericabest.com/wp-content/uploads/2022/09/dalishar-1.pdf> [https://outlethotsale.com/wp](https://outlethotsale.com/wp-content/uploads/2022/09/Warblade_FULL_Full_Version_Download_Pl.pdf)[content/uploads/2022/09/Warblade\\_FULL\\_Full\\_Version\\_Download\\_Pl.pdf](https://outlethotsale.com/wp-content/uploads/2022/09/Warblade_FULL_Full_Version_Download_Pl.pdf) <https://healinghillary.com/autodesk-autocad-2020-1-crack-free-full-torrent-free/> <https://mevoydecasa.es/best-download-sumita-arora-informatics-practices-class-11-pdf/> [https://sattology.org/wp-content/uploads/2022/09/Dostana\\_2\\_Movie\\_Free\\_Download\\_In\\_Hin](https://sattology.org/wp-content/uploads/2022/09/Dostana_2_Movie_Free_Download_In_Hindi_720p_Download_WORK.pdf) [di\\_720p\\_Download\\_WORK.pdf](https://sattology.org/wp-content/uploads/2022/09/Dostana_2_Movie_Free_Download_In_Hindi_720p_Download_WORK.pdf) <https://granadaproperti.com/pro-tools-9-0-6-ilok-loader/> <https://mashxingon.com/artofzoo-password-link/> <http://muzing.ru/2022/09/13/hp-msa-device-discovery-tool-download-link/> <https://fluxlashbar.com/wp-content/uploads/2022/09/hawlsel.pdf> <https://bonnethotelsurabaya.com/promosi/hyper-utility-software-hs-v3-link-download-free> [http://yotop.ru/2022/09/13/aswathappa-organisational-behaviour-ebook-2009-free](http://yotop.ru/2022/09/13/aswathappa-organisational-behaviour-ebook-2009-free-download-rar-hot/)[download-rar-hot/](http://yotop.ru/2022/09/13/aswathappa-organisational-behaviour-ebook-2009-free-download-rar-hot/) [https://abckidsclub.pl/wp-content/uploads/2022/09/mathematical\\_methods\\_by\\_sm\\_yusuf\\_so](https://abckidsclub.pl/wp-content/uploads/2022/09/mathematical_methods_by_sm_yusuf_solution_manual_free_downlo.pdf) [lution\\_manual\\_free\\_downlo.pdf](https://abckidsclub.pl/wp-content/uploads/2022/09/mathematical_methods_by_sm_yusuf_solution_manual_free_downlo.pdf) [https://wanoengineeringsystems.com/wp](https://wanoengineeringsystems.com/wp-content/uploads/2022/09/Codigo_Para_Activar_Norton_Utilities_16_18.pdf)[content/uploads/2022/09/Codigo\\_Para\\_Activar\\_Norton\\_Utilities\\_16\\_18.pdf](https://wanoengineeringsystems.com/wp-content/uploads/2022/09/Codigo_Para_Activar_Norton_Utilities_16_18.pdf) [http://epochbazar.com/wp-content/uploads/2022/09/JetBrains\\_PhpStorm\\_201722\\_Build\\_172](http://epochbazar.com/wp-content/uploads/2022/09/JetBrains_PhpStorm_201722_Build_172415525_Incl_Licence_downl.pdf) 415525 Incl Licence downl.pdf [https://anarecuero.org/wp-content/uploads/2022/09/genstat\\_full\\_version\\_free\\_download.pdf](https://anarecuero.org/wp-content/uploads/2022/09/genstat_full_version_free_download.pdf) <https://ukrainefinanceplatform.com/wp-content/uploads/2022/09/ivanshad.pdf> <https://entrepreneurlifecompliance.com/wp-content/uploads/2022/09/edinras.pdf>